## SAP ABAP table /DSD/RP\_SHP\_NOSA {Shipment Type without Single Sales Area Check}

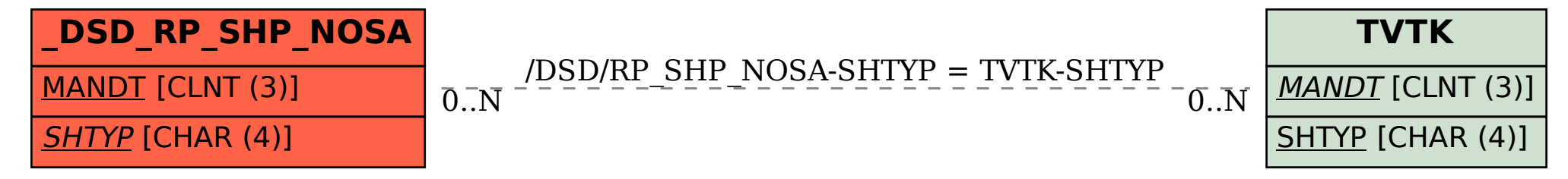